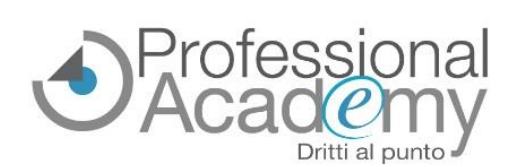

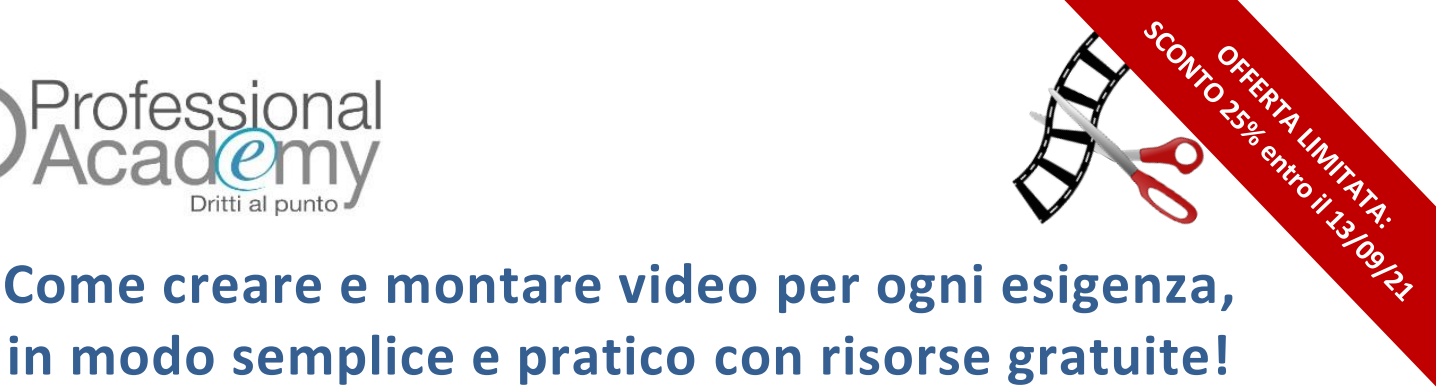

Buongiorno,

*quante volte Le sarà capitato di dover fare un video per presentare un nuovo prodotto/servizio, promuovere un'iniziativa della sua azienda o dover fare una presentazione accattivante da caricare sui Social non sapendo però da che parte iniziare?*

Con l'avvento dei Social Media, **la comunicazione per immagini statiche ormai non è più efficace**. Per stare al passo con i tempi **serve una comunicazione dinamica, fatta di video e immagini in movimento**, affinchè possa essere accattivante, soprattutto per le nuove generazioni.

Per creare presentazioni dinamiche e video accattivanti **non è necessario acquistare costosi software.** Attraverso le *innumerevoli risorse disponibili gratis online*, semplici *programmi di montaggio video open source* o persino usando *Power Point* è possibile **creare autonomamente video stimolanti e presentazioni esaustive** per ogni necessità.

Per queste ragioni Le consigliamo di seguire il nostro Online Seminar operativo che, attraverso **istruzioni pratiche**, **esempi, esercitazioni** e **video tutorial,** Le fornirà tutto il supporto necessario:

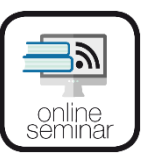

**Online Seminar** (Corso online di formazione pratica)

## **Corso base di creazione e montaggio video con risorse open source**

*Relatore: Claudio Rossetti - Tecnologo della comunicazione, regista, montatore e operatore di ripresa presso diverse emittenti televisive del Nord Italia. Dal 2012 è docente di Video Editing presso IUSVE.*

## **Cos'è l'Online Seminar?**

Si tratta di un **corso online di formazione pratica, costituito da 4 lezioni** (videolezioni, videotutorial, dispense, esercitazioni) consultabili e scaricabili da un apposito portale web ad accesso riservato.

Non appena il corso verrà attivato sul proprio account personale, il partecipante **potrà accedere a tutto il materiale didattico senza alcun vincolo o limite temporale**. Potrà così organizzare la formazione in base alle proprie esigenze.

## **Perché partecipare?**

- Per **creare, montare e modificare video con le risorse gratuite presenti nel web!**
- Per **evitare di doversi affidare a professionisti per semplici montaggi video**.
- Per trasmettere **un'immagine dinamica e moderna** della propria realtà lavorativa, in linea con le esigenze delle nuove generazioni.
- Per essere supportati **step by step, dalla scelta della struttura del video all'esportazione finale**, eliminando tutti i dubbi che possono sorgere durante il montaggio.
- Per dissipare ogni dubbio, rivolgendo **quesiti e pareri al nostro esperto!**
- Per ottenere il **certificato di ESPERTO in TECNICHE di VIDEO EDITING BASE** a seguito dell'esame finale (facoltativo e online)!

# **SCONTO 25% per iscrizioni pervenute entro il 13 settembre 2021!**

**Si iscriva oggi stesso inviando il modulo d'iscrizione allegato via email o via Fax al n. 0376/1582116!** Per ogni chiarimento ci può contattare al n. 0376 391645 o via email a [info@aidem.it](mailto:info@aidem.it)

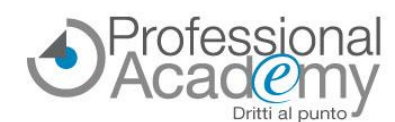

## **Programma sintetico delle lezioni**

#### **Prima Lezione**

#### **INTRODUZIONE AL MONTAGGIO NON LINEARE DIGITALE**

- Criteri di scelta delle caratteristiche di una clip in base ai codici comunicativi, al targeting del video o alla piattaforma
- Caratteristiche dei file digitali: formato e codec
- Caratteristiche tecniche di una clip video
- Basi teoriche del montaggio non lineare (NLE)
- Panoramica dei software di montaggio open source o free • Elementi comuni dei software per il montaggio: come
- comparare le caratteristiche dei diversi software
- Gestire la timeline e gli spazi di lavoro

• Il concetto di livelli (o tracce) video e audio *Videotutorial, slides di sintesi e test di autovalutazione*

#### **Seconda Lezione**

#### **TAGLI E TRANSIZIONI**

- Diverse tipologie di montaggio: come scegliere la più adatta
- Montaggio invisibile
- Strumenti tipici di un software NLE
- Come montare un video con scarto e senza scarto
- Come creare e utilizzare continuità e discontinuità
- Come utilizzare le transizioni
- Diverse tipologie di transizioni: quando e come sceglierle
- Reperire risorse gratuite per le transizioni

*Videotutorial, slides di sintesi e test di autovalutazione*

#### **Terza Lezione**

#### **EXAMPLE EFFETTI VIDEO E AUDIO**

- Importanza dell'audio nel montaggio
- Basi di audio editing
- Come aggiungere filtri audio
- Reperire risorse gratuite per l'audio, immagini e video
- Come scegliere il microfono più adatto
- Come combinare più immagini (compositing)
- Esempio di compositing: intervista doppia
- Come aggiungere effetti video, elementi grafici e scritte
- Come eliminare i rumori/disturbi

*Videotutorial, slides di sintesi e test di autovalutazione*

#### **Quarta Lezione**

#### **EXAMIMAZIONI E FINALIZZAZIONE**

- Strumenti per grafiche animate
- Utilizzare grafiche animate (keyframes) negli effetti
- Scelta dei template per animazioni
- Come correggere il colore
- Finalizzazione ed esportazione finale
- App per montaggi da smartphone e tablet
- Diversi formati di esportazione
- Esportazione video per piattaforme social
- Caricamento su YouTube e Social Network
- Panoramica delle attrezzature audio-video

*Videotutorial, slides di sintesi e test di autovalutazione*

**Esame finale (Facoltativo e Online) da svolgere entro 60 giorni dall'acquisto**

I partecipanti con ESITO POSITIVO riceveranno il certificato di ESPERTO in TECNICHE DI VIDEOEDITING BASE.

# ➔ **Per iscriversi inviare il presente modulo via email o via fax al n. 0376 1582116!**

**MODULO D'ISCRIZIONE** (Si prega di scrivere in stampatello in modo leggibile) 495/21

#### ❑ Sì, desidero iscrivermi all'**Online Seminar** *"Corso base di creazione e montaggio video con risorse open source"*  Prezzo per partecipante: € 169,00 + IVA\* (codice: 10019805)

## **OFFERTA LIMITATA: SCONTO 25% per iscrizioni entro il 13 settembre 2021 (€ 126,75 + IVA)**

#### *Ulteriore sconto del 10% per 2 o più iscritti della stessa azienda*

**4 lezioni** (guide, dispense, video tutorial, esempi e test intermedi) disponibili su un apposito portale web.

*Al momento dell'iscrizione NON E' NECESSARIO EFFETTUARE ALCUN PAGAMENTO: a ricezione del presente modulo d'ordine Le invieremo un'email di conferma e la fattura contenente gli estremi per effettuare il pagamento.*

Intestatario fattura … ………………………………………………………………..……………….... Partecipante/i (Nome e Cognome) ……………………………………………………………… P.IVA…….……………………..………………….…………….…..…... Codice Fiscale…………………….……..…………….…………....………Codice SDI ..………….……………..……….…………... Via ……………………………………………..…………………………………………. n° ……...… CAP ……….…...……..….… Città ………………….…..………………………………… Prov ……......... Telefono …………………...…………………………………….…… Fax ………………….………………..…….……………… Email ….…………………………………..…….…………………………….…… Data, Firma e Timbro per accettazione:......

*Sottoscrivendo il presente ordine confermo di aver preso visione dell'informativa, pubblicata sul sito "aidem.it" al seguente link* <https://www.aidem.it/privacy/> *per il trattamento dei dati personali per le finalità e con le modalità in essa indicate e previste. Per ogni ulteriore informazione sul trattamento dei tuoi dati, contattataci all'indirizzo* [privacy@aidem.it.](mailto:privacy@aidem.it) *Ti ricordiamo, altresì, che puoi opporti in ogni momento al trattamento dei tuoi dati personali se esso è fondato sul legittimo interesse, inviando la tua richiesta ad Aidem all'indirizzo*  [privacy@aidem.it.](mailto:privacy@aidem.it)

DISDETTA: L'eventuale disdetta all'Online Seminar dovrà essere comunicata in forma scritta entro il 5° giorno antecedente l'inizio del corso. Trascorso tale termine, verrà addebitata l'intera quota d'iscrizione. ORGANIZZAZIONE: In caso di circostanze imprevedibili AIDEM Srl si riserva il diritto di operare eventuali cambiamenti di data, programma o docenti. Il Videocorso si svolgerà al raggiungimento del numero minimo dei partecipanti. Con la firma del presente modulo di iscrizione si danno per lette e accettate le condizioni generali, pubblicate sulla pagina web www.aidem.it [\(www.aidem.it/wp-content/uploads/2018/11/Condizioni\\_Generali.pdf](http://www.aidem.it/wp-content/uploads/2018/11/Condizioni_Generali.pdf))

> *Professional Academy (marchio AIDEM SRL) - Via Spinelli 4 - 46047 - Porto Mantovano (MN) P.IVA 02386580209 - TEL. 0376.391645 - FAX 0376.1582116 - [info@aidem.it](mailto:info@aidem.it) - [www.aidem.it](http://www.aidem.it/)*